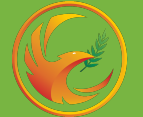

Запись на обучение для специалистов ДЗМ
на бюджетной основе

## Слушатель:

1) Подаёт **заявку на обучение** через портал НМФО, **отправляет**<br>**заявку с подписью и печатью** своей организации в ГАУЗ МНПЦ  $\overline{M}$ 

2) Получает в учебном отделе ГАУЗ МНП<mark>Ц</mark> МРВСМ<br>им. С. И. Спасокукоцкого ДЗМ **бланки документов**<br>**для заполнения**: для заполнения:

- − Путевка
- − Карточка слушателя
- − Заявление-согласие

3) Отправляет заполненный пакет документов по e-mail:

[mnpcsm-dpo@zdrav.mos.ru](mailto:mnpcsm-dpo@zdrav.mos.ru) 

Карточка слушателя

- − Путевка с печатью и подписью работодателя
- − Заявление-согласие
- − Копия паспорта (1 и 3 страницы)
- − Копия диплома
- − СНИЛС

4) Проходит обучение по программе ДПО и итоговое<br>тестирование, получает **удостоверение о повышении** квалификации\*

\*Удостоверение о повышении квалификации выдается только при успешном прохождении итогового тестирования